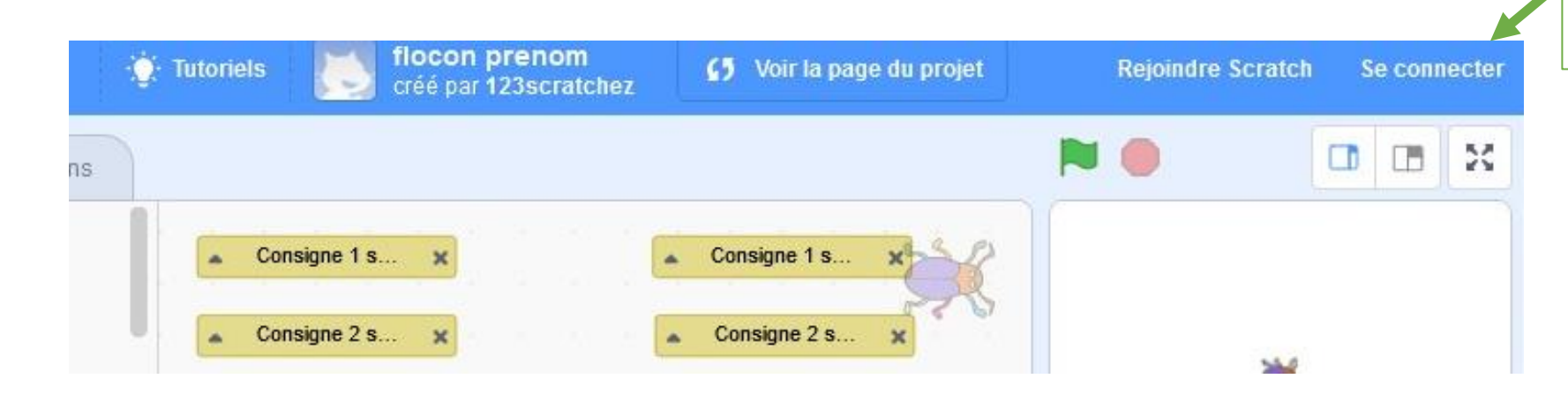

## Scratch en ligne : récupérer un projet existant et se l'approprier :  $1/$  se connecter à son compte Scratch

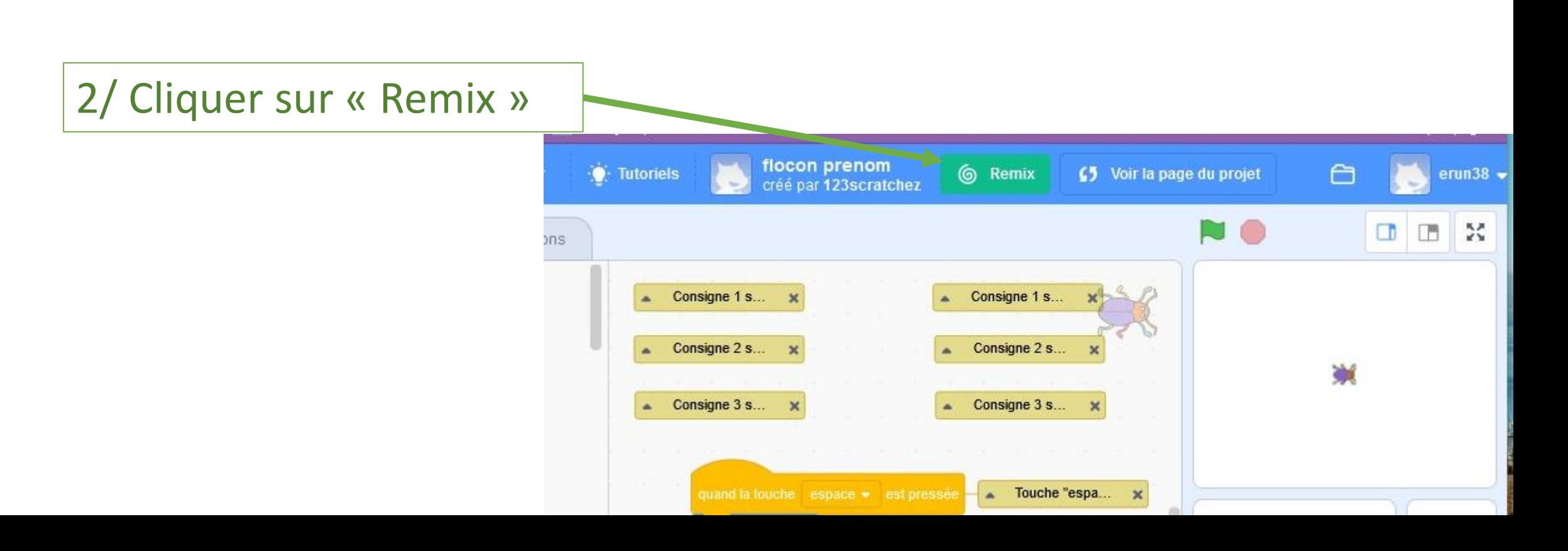

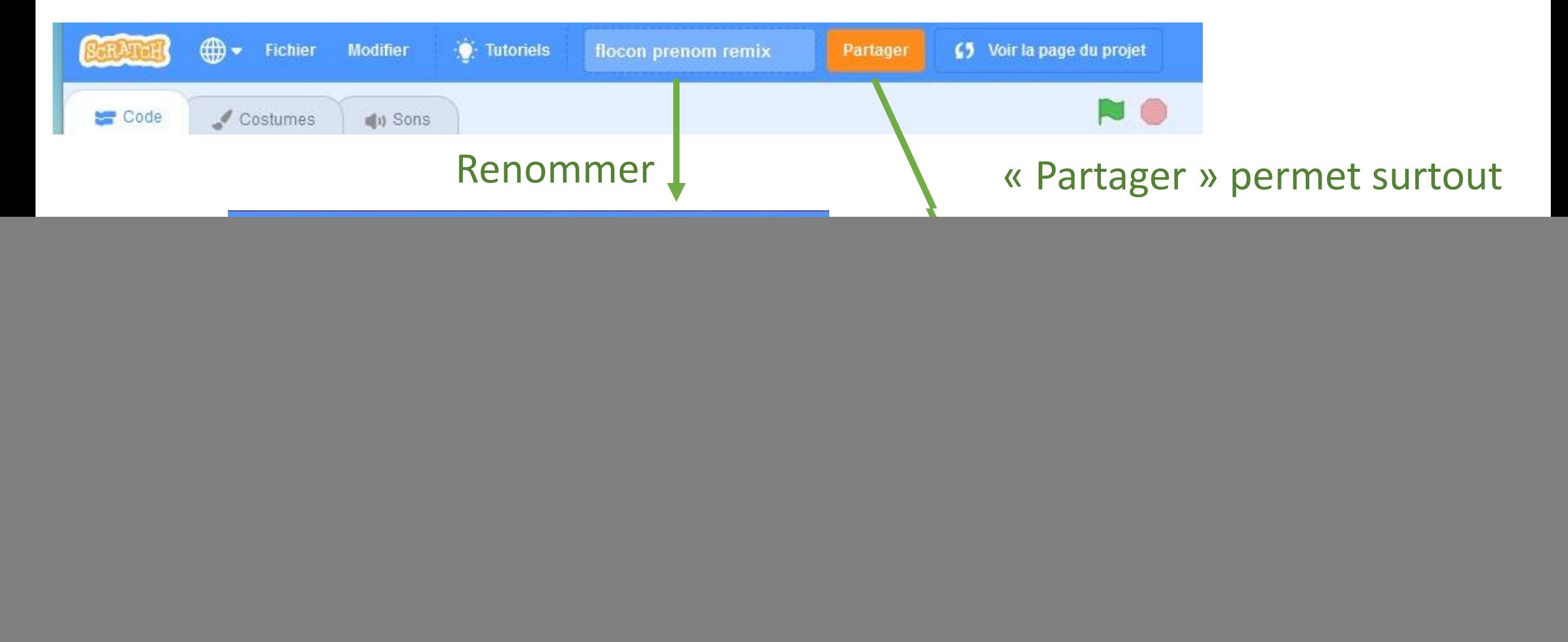

![](_page_2_Figure_0.jpeg)